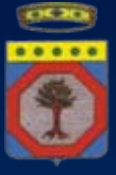

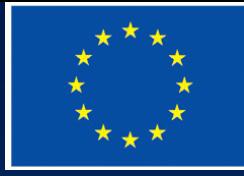

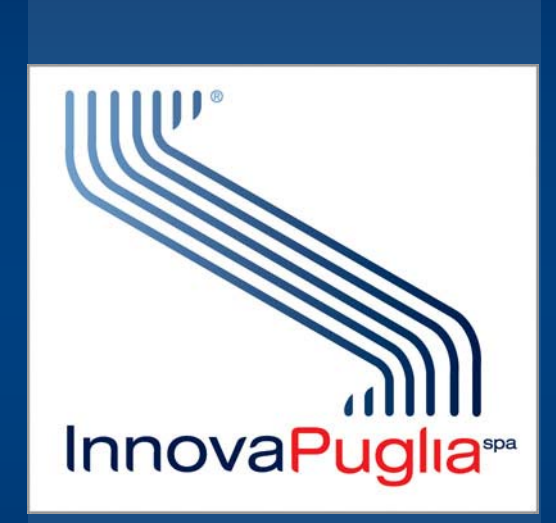

**L'Agenda Digitale per la modernizzazione del Paese Agenda Digitale per la modernizzazione del Paese L'esperienza della Regione Puglia esperienza della Regione Puglia – Napoli 3 luglio 2012 Napoli 3 luglio 2012** Marco Curci Marco Curci – InnovaPuglia S.p.A. InnovaPuglia S.p.A.Forum Territoriale Campania L'Agenda Digitale per la modernizzazione del Paese Marco Curci: l'esperienza della Regione Puglia Napoli, 3 luglio 2012

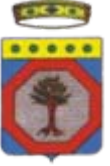

# **Obiettivi prioritari dell Obiettivi prioritari dell'ADI**

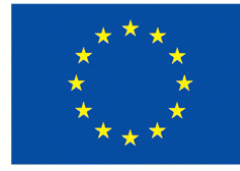

- **Infrastrutture: BL, BUL e Cloud Computing**
- **Sanità digitale: FSE, CUP On digitale: FSE, CUP On Line, Pagamenti elettronici , Pagamenti elettronici**
- **Ricerca e Innovazione: Bandi telematici, Living Labs, # PCP**
- **# E-Government: Dematerializzazione, Riuso, E-Procurement Procurement, Identit , Identità Digitale Digitale**
- *\** **Competenze Digitali: Scuola Digitale, Formazione continua, Riqualificazione, Lavoro continua, Riqualificazione, Lavoro**
- **Smart cities & communities communities: Piattaforme territoriali inte : Piattaforme territoriali integrate, multilivello, trasversali e diffusione sistemica grate, multilivello, trasversali e diffusione sistemica dell'innovazione innovazione**

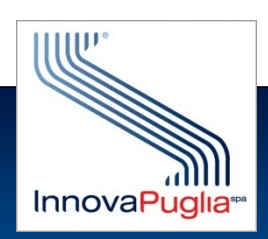

**Dove si trova oggi la Regione Puglia ? Dove si trova oggi la Regione Puglia ?**

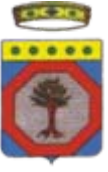

## **Banda (Ultra) Larga Banda (Ultra) Larga**

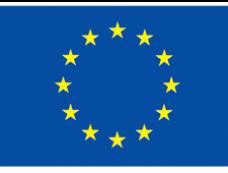

- **Piano strategico approvato a giugno 2011 Piano strategico approvato a giugno 2011**
- **Focalizzazione attuale sui seguenti assi di intervento: Focalizzazione attuale sui seguenti assi di intervento:** 
	- **Banda Ultra Larga: PA, Aree Industriali (AI) Banda Ultra Larga: PA, Aree Industriali (AI)**
	- **Banda Larga Base: eliminazione del Banda Larga Base: eliminazione del Digital Digital Divide di 1 Divide di 1**° **livello livello**
- **Effettuata consultazione pubblica con gli Operatori Effettuata consultazione pubblica con gli Operatori**

**Ogni Informazione su: Ogni Informazione su:**

**http://bandalarga.regione.puglia.it [http://bandalarga.regione.puglia.it](http://bandalarga.regione.puglia.it/)**

- **Banda Larga Base: Individuati gli ultimi 17 Comuni (su 258) ancora in DD, soluzione con notifica del Governo n.2011/N in DD, soluzione con notifica del Governo n.2011/N**
- **Banda Ultra Larga: in via di completamento il collegamento FTTH Banda Ultra Larga: in via di completamento il collegamento FTTH**  delle PA (in primis Ospedali), nuova iniziativa per le AI
- **Effettuata prenotifica Commissione UE, iniziato iter notifica**

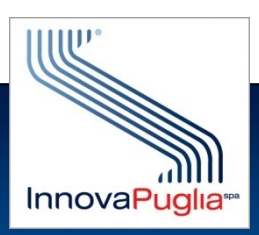

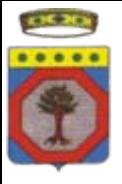

## **BUL per le PA: rete dorsale BUL per le PA: rete dorsale**

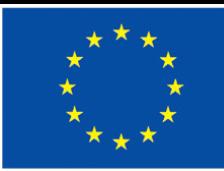

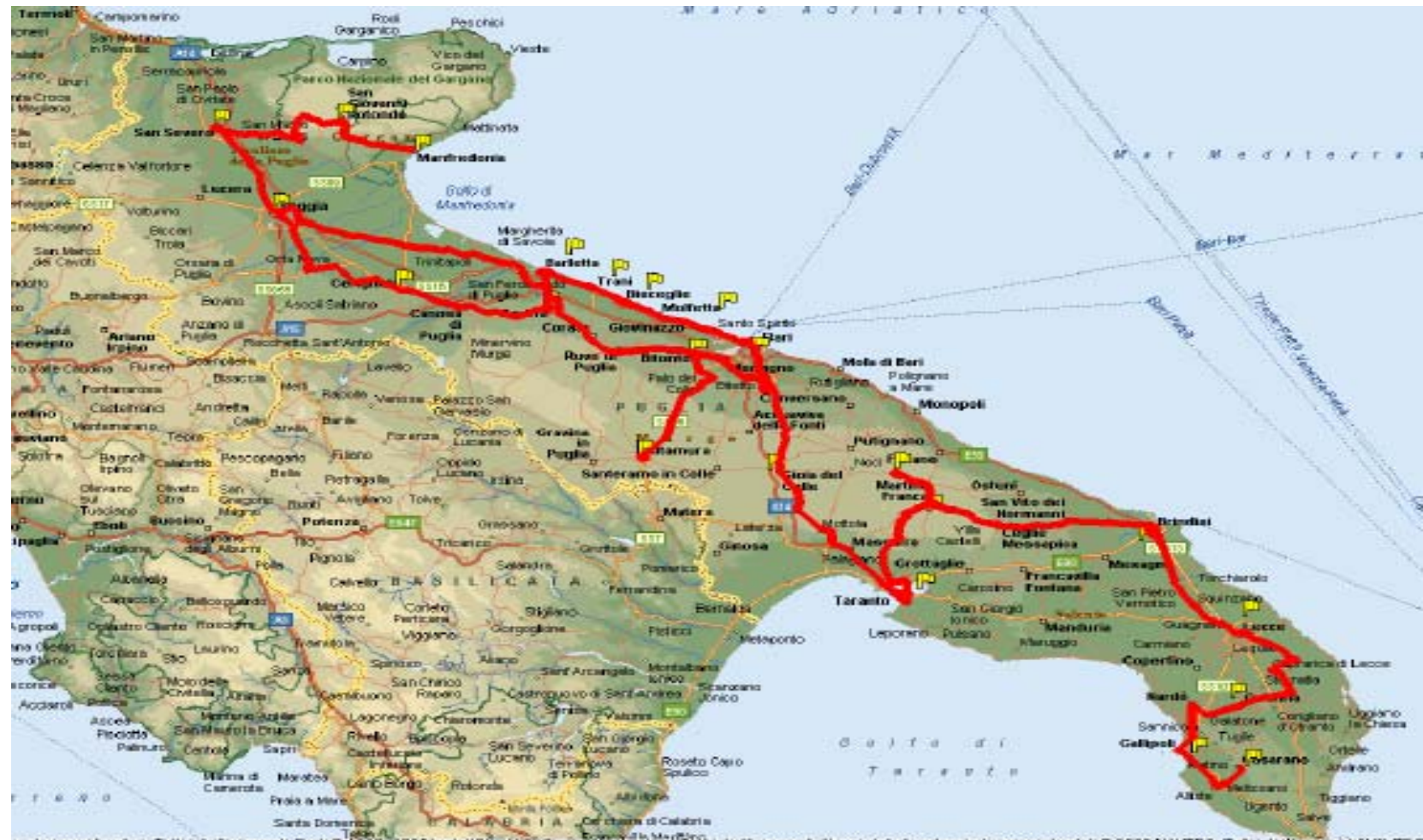

Sport hook home in the served. A cura pat, a carte e inglo graph gradal @ 2005 NAVTEQ. Tutti i dintrins evidence vited n els i supirismiten, Tutti i dinti riservati Parti@ RSD=2005dnstall5fke

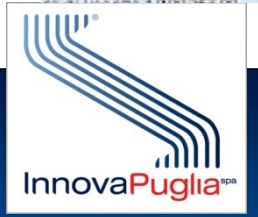

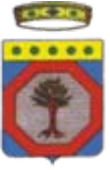

### **BUL per le PA: MAN di Lecce BUL per le PA: MAN di Lecce**

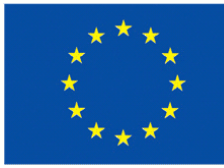

- **Cinque MAN nei capoluoghi di provincia, 117 Amministrazioni da collegare**
- **Focalizzazione su Ospedali e strutture sanitarie per Sanit Focalizzazione su Ospedali e strutture sanitarie per Sanità Elettronica Elettronica**

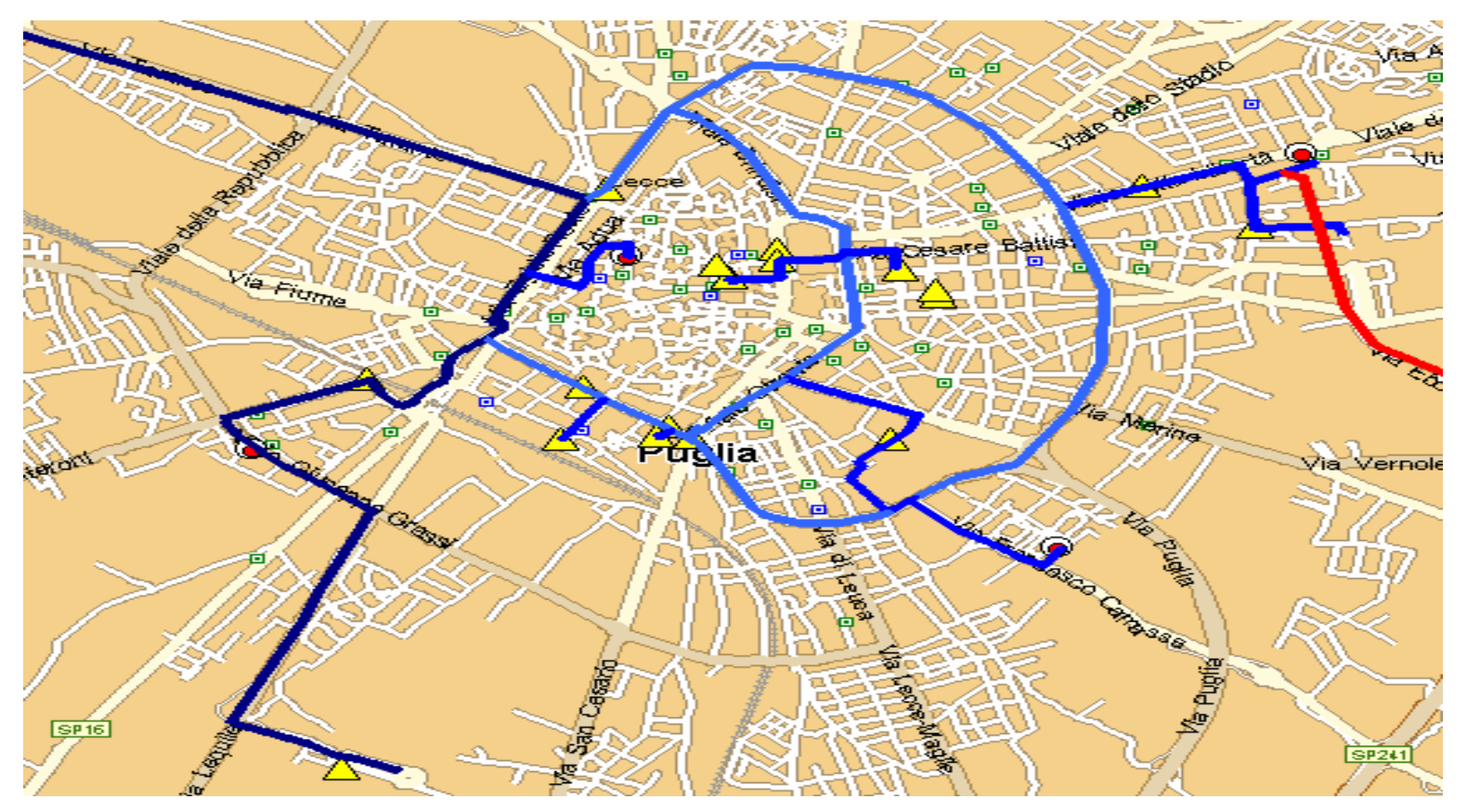

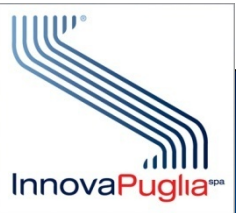

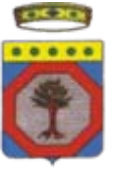

### **BUL per le AI: il progetto BUL per le AI: il progetto**

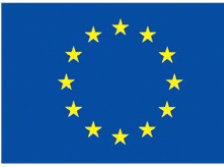

- **Raccordare in fibra ottica al Raccordare in fibra ottica al backbone backbone regionale le aree regionale le aree PiP dei Comuni dei Comuni**
- **Consentire l Consentire l'attivazione di servizi LB wireless e attivazione di servizi LB wireless e wired (FO) all (FO) all'interno interno**

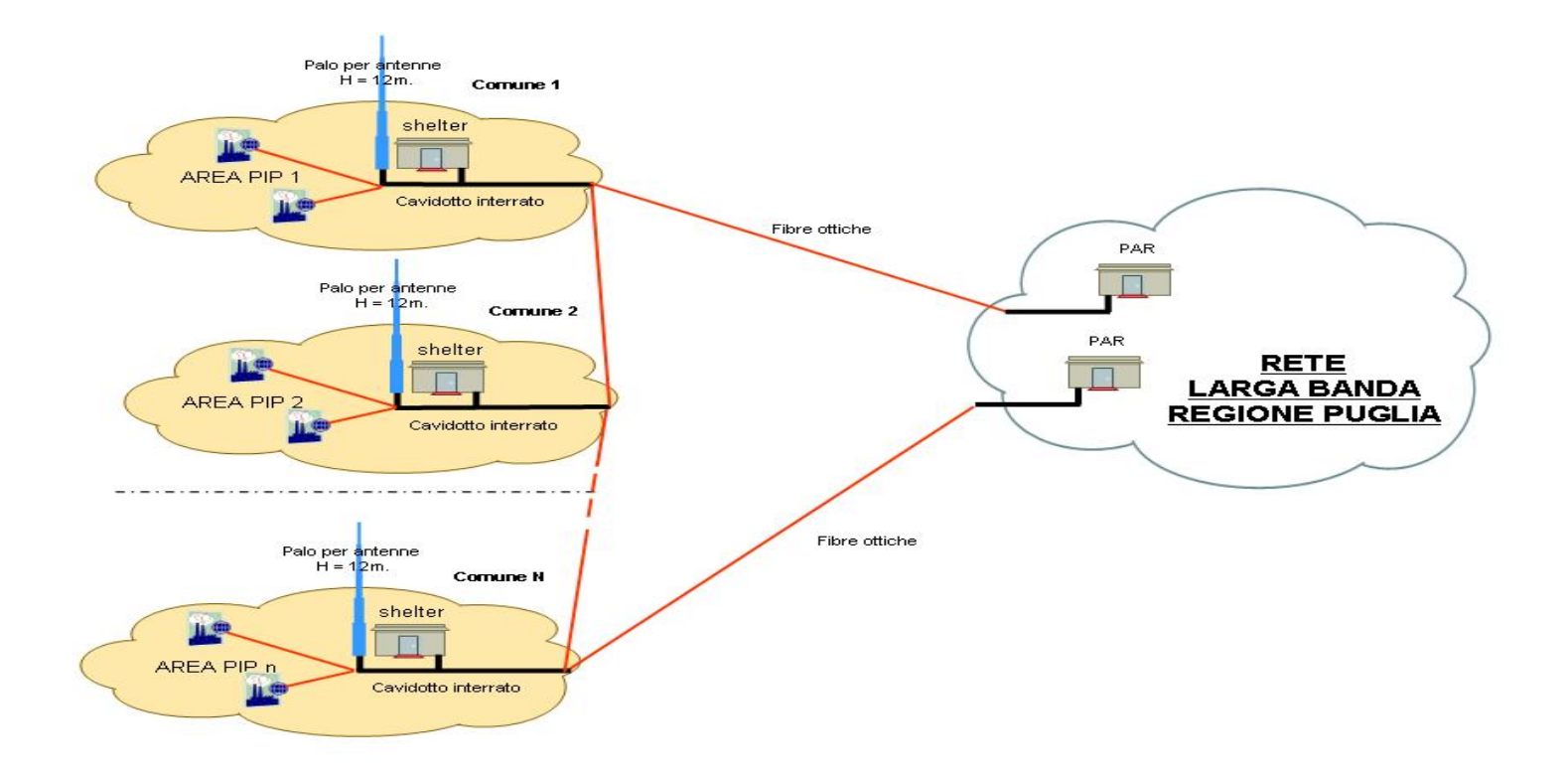

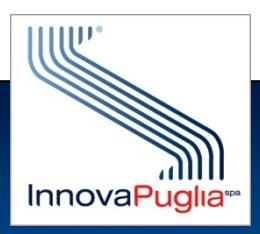

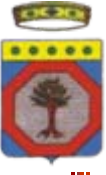

## **Il Cloud: il Datacenter Datacenter di InnovaPuglia di InnovaPuglia**

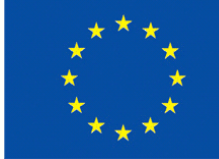

- **Due CED gemelli con tutte le applicazioni ed il VM in condivisione di carico**
- **Accessi in fibra ottica con percorsi fisici differenziati (anell Accessi in fibra ottica con percorsi fisici differenziati (anelli SDH/MPLS i SDH/MPLS**  degli operatori): sinergia con rete larga banda regionale
- **Interconnessione diretta in fibra tra i due CED e con il 3 Interconnessione diretta in fibra tra i due CED e con il 3**° **sito per sito per clustering clustering**

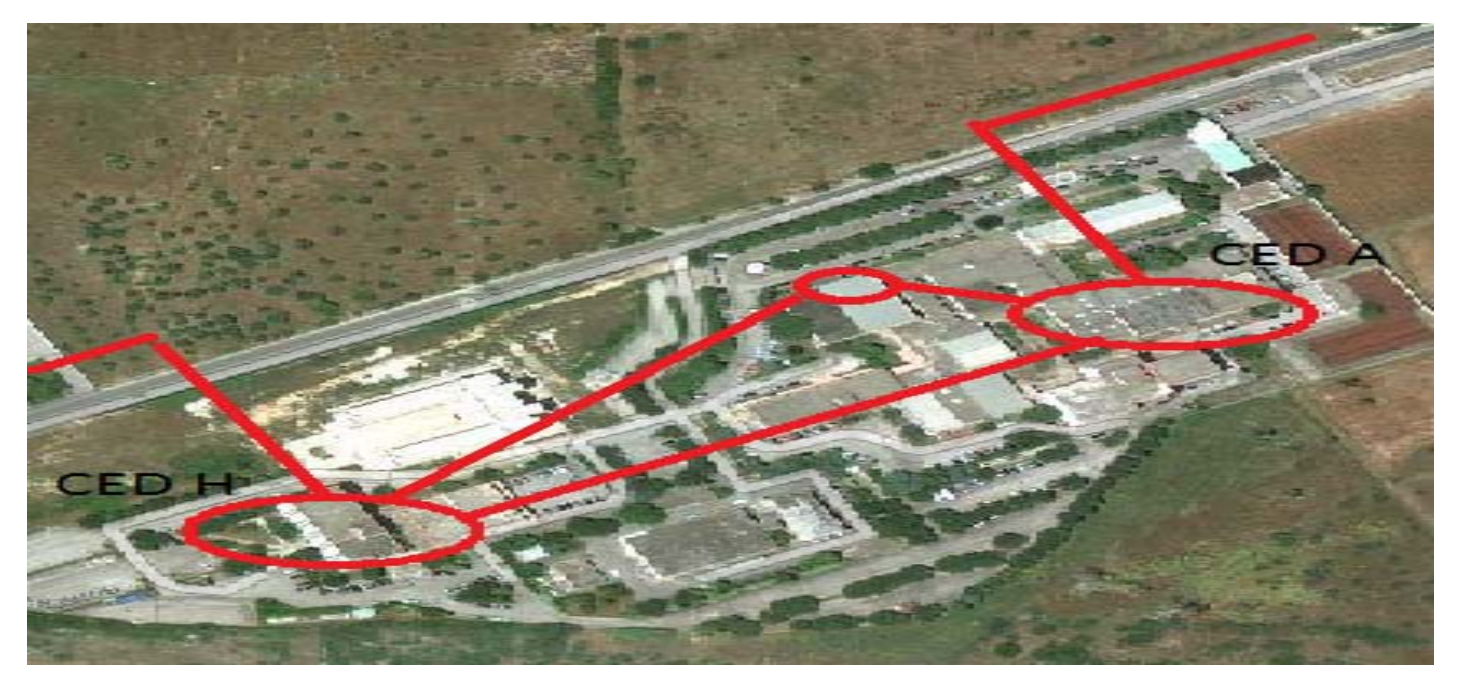

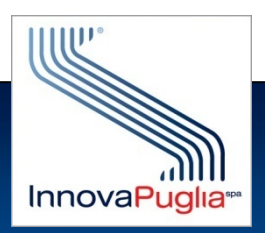

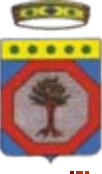

## **I Datacenter: l'infrastruttura fisica**

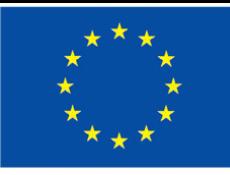

- **In ogni CED completa duplicazione di tutto In ogni CED completa duplicazione di tutto**
- **Manutenzioni senza problemi, non disservizi per singolo guasto Manutenzioni senza problemi, non disservizi per singolo guasto**
- **Apparati (Server, Apparati (Server, Networking Networking, Storage Storage, SAN) tutti con alimentazione , SAN) tutti con alimentazione ridondata a caldo: circa 150 server fisici ridondata a caldo: circa 150 server fisici**
- **Di cui 11 server Di cui 11 server blade sono il primo nucleo della Server Farm VM (116 sono il primo nucleo della Server Farm VM (116 core 916Gbytes RAM) che ospita ad oggi circa 100 server virtuali. 916Gbytes RAM) che ospita ad oggi circa 100 server virtuali.**
- **Processo di consolidamento in corso: migrazione in ambiente VM Processo di consolidamento in corso: migrazione in ambiente VM**

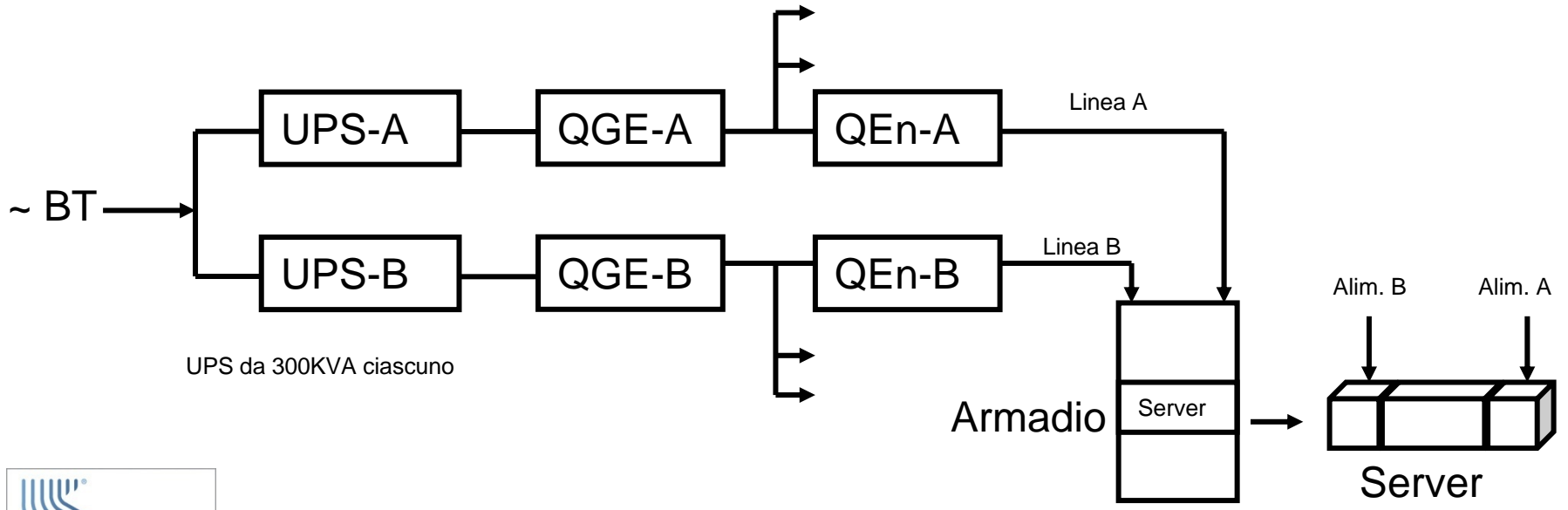

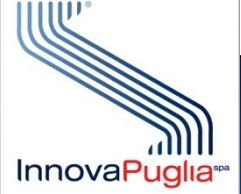

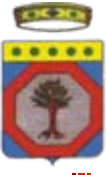

## **Il Fascicolo Sanitario Elettronico Il Fascicolo Sanitario Elettronico**

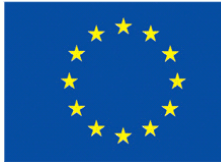

- **Il Sistema Informativo Sanitario Territoriale ([www.sist.puglia.it\)](http://www.sist.puglia.it/) collega i Medici di Medicina Generale ed Medici di Medicina Generale ed i Pediatri: 1800 su 4000 a maggio i Pediatri: 1800 su 4000 a maggio 2012**
- **La Regione Puglia ha aderito al comma 1 dell La Regione Puglia ha aderito al comma 1 dell'art.4 del DPCM 26/03/2008, il art.4 del DPCM 26/03/2008, il SIST ha quindi funzione di Sistema di Accoglienza Regionale (SAR) per l'invio delle prescrizioni vs. il SAC del MEF invio delle prescrizioni vs. il SAC del MEF**
- **Ad oggi pi Ad oggi più di 100.000 ricette al giorno inviate da SIST a SAC di 100.000 ricette al giorno inviate da SIST a SAC**
- **In progress collegamento Farmacie e laboratori di analisi In progress collegamento Farmacie e laboratori di analisi**

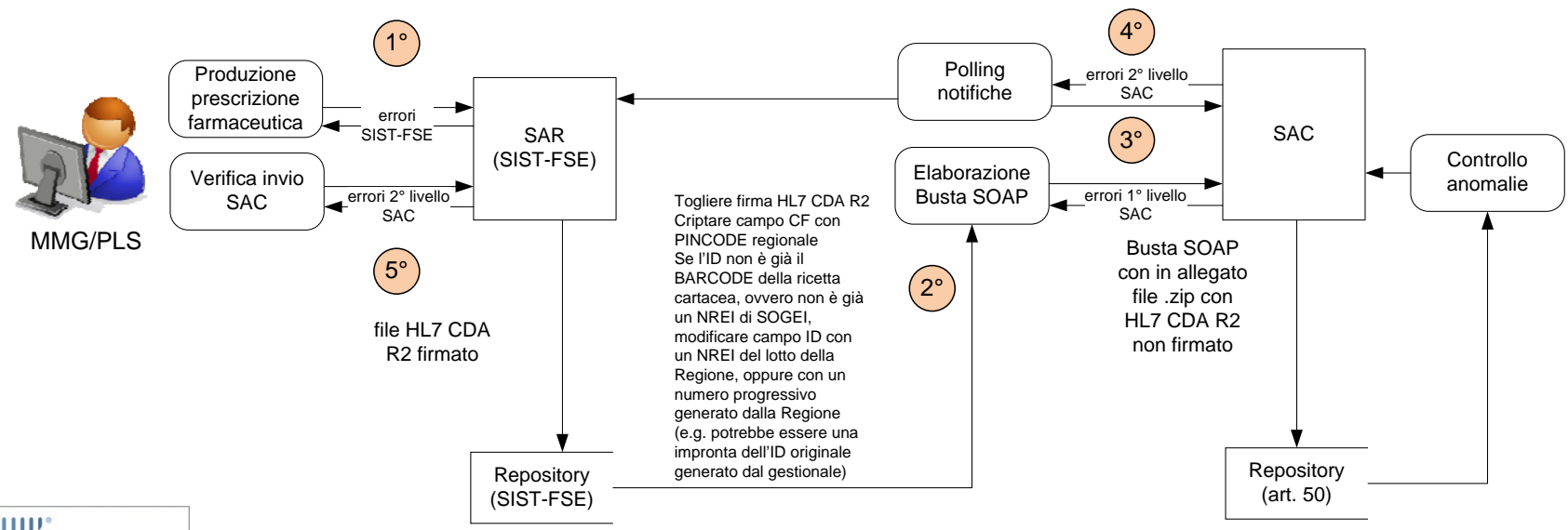

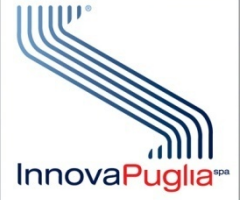

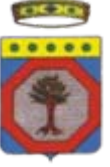

## **CUP On Line e pagamenti: il Portale**

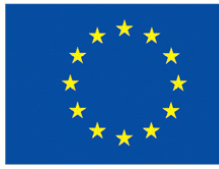

#### **Iniziata attivazione su portale regionale della salute:Iniziata attivazione su portale regionale della salute: [www.sanita.puglia.it](http://www.sanita.puglia.it/) www.sanita.puglia.it**

#### **Partenza ASL Lecce e Brindisi (e Policlinico) → Gestore Identità**

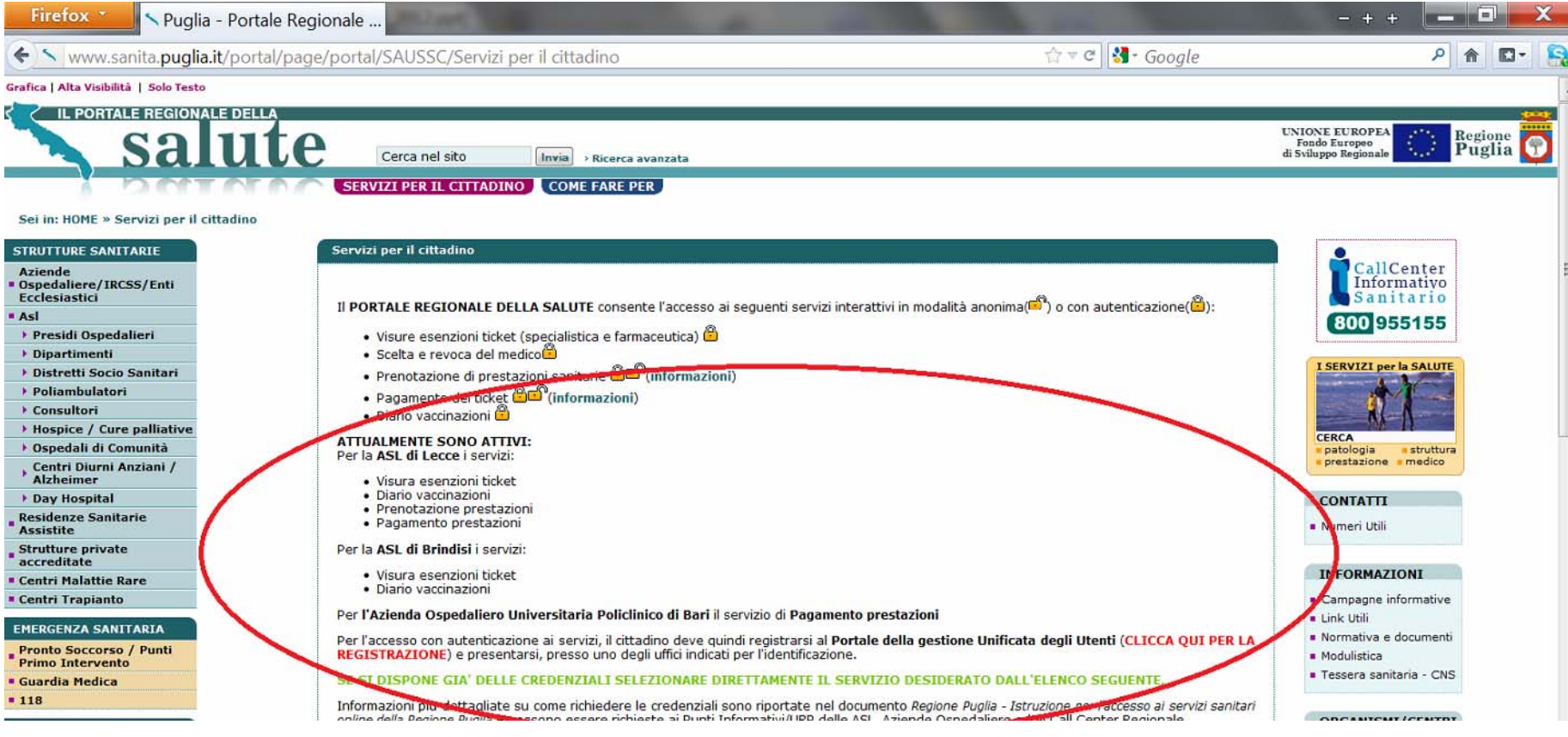

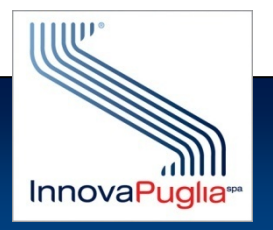

### **Ricerca e Innovazione: bandi telematici Ricerca e Innovazione: bandi telematici**

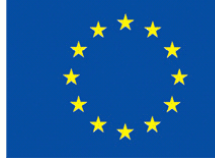

### **Portale [www.sistema.puglia.it](http://www.sistema.puglia.it/): gestione telematica dei bandi per le imprese**

#### **Procedimenti molto veloci, totale dematerializzazione, efficienza**

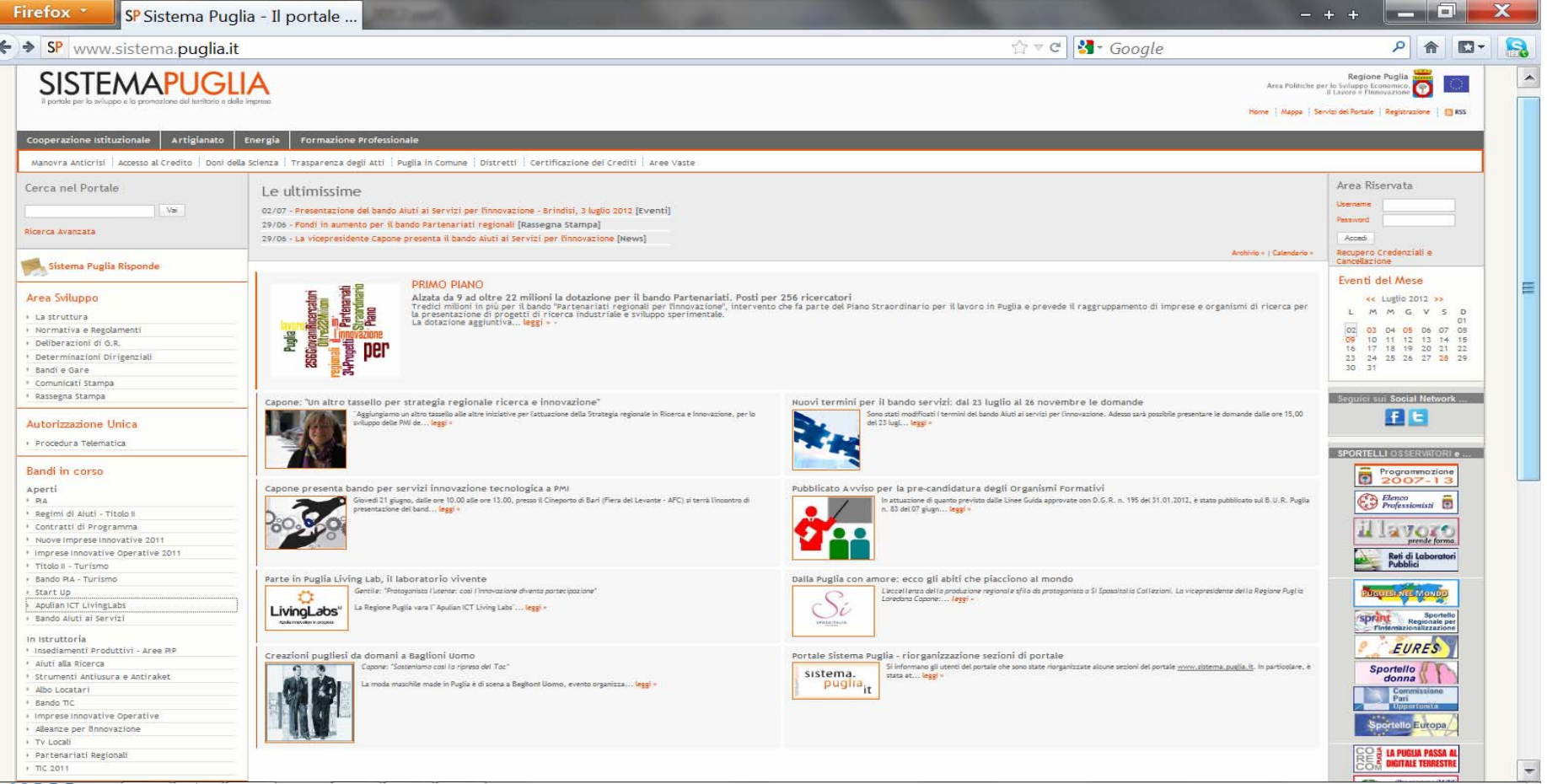

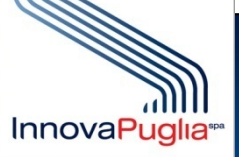

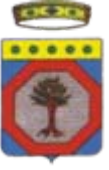

## **Ricerca e Innovazione: Living Ricerca e Innovazione: Living Labs e PCP**

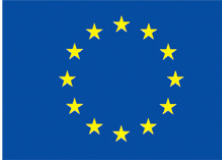

- **PortalePortale<http://livinglabs.regione.puglia.it/> http://livinglabs.regione.puglia.it/ operativo, lanciata la prima operativo, lanciata la prima**  iniziativa, nuovo modello di coinvolgimento delle Imprese
- **Consultazione di tutti gli Consultazione di tutti gli stakeholders stakeholders nel territorio regionale nel territorio regionale**
- **Individuati a titolo esemplificativo alcune ipotesi di segnalazi Individuati a titolo esemplificativo alcune ipotesi di segnalazione di bisogni one di bisogni e di soluzioni proposte per ognuno degli otto domini sui quali interviene il progetto: Ambiente, Sicurezza e Tutela Territoriale, Beni Cultur progetto: Ambiente, Sicurezza e Tutela Territoriale, Beni Culturali e Turismo, Governo elettronico per la PA, Inclusione Sociale, Energia, Istruzione ed Educazione, Trasporti e Mobilità, Industria Creativa**
- **Il tutto nell Il tutto nell'ambito della Linea di Intervento 1.4 del PO2007 ambito della Linea di Intervento 1.4 del PO2007-2013: Interventi 2013: Interventi per la diffusione delle TIC nelle PMI: circa 55 M€** 
	- **1.4.1: Bandi di finanziamento per l 1.4.1: Bandi di finanziamento per l'innovazione delle Imprese innovazione delle Imprese**
	- **1.4.2: Living 1.4.2: Living Labs**
	- **1.4.3: Pre-Commercial Commercial Procurement Procurement (PCP)**

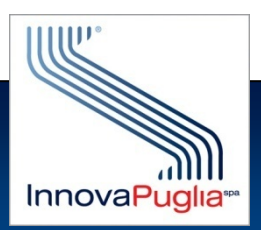

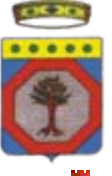

## **Egovernment: Dematerializzazione, Riuso ...**

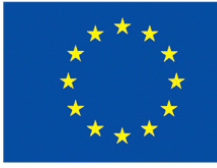

- **I servizi per le Imprese, come quelli descritti, sono totalmente I servizi per le Imprese, come quelli descritti, sono totalmente dematerializzati dematerializzati: la firma digitale e la PEC sono gli strumenti principali : la firma digitale e la PEC sono gli strumenti principali**
- Autorizzazione unica per gli impianti di energia rinnovabile, altro esempio **molto importante di procedura dematerializzata ancorché molto complessa (inter-amministrativa) amministrativa)**
- **Sinergia con l'altro importantissimo sistema informativo regionale altro importantistsimo significa informativo regionale rappresentato dal SIT (Sistema Informativo Territoriale: rappresentato dal SIT (Sistema Informativo Territoriale: www.sit.puglia.it [www.sit.puglia.it\)](http://www.sit.puglia.it/)**
- Digitalizzazione completata di tutto il territorio regionale e crescita dei **servizi connessi alla rappresentazione digitale del territorio ( servizi connessi alla rappresentazione digitale del territorio (come AUER) come AUER)**
- **Pienaoperatività della Centrale di Acquisti regionale: [www.empulia.it](http://www.empulia.it/)**
- **Gestione di procedure di gara aperte, ristrette e negoziate, del Gestione di procedure di gara aperte, ristrette e negoziate, delle aste le aste elettroniche, del negozio elettronico per acquisti di prodotti a catalogo. Nuovo sviluppo gli SDA, in espansione i servizi per la Sanità (ASL)**
- **Esperienze di riuso: alcuni moduli dello stesso Empulia ed il Portale SUAP**
- **Vantaggi: attivazione veloce, riuso del Vantaggi: attivazione veloce, riuso del Know How dei procedimenti, riuso dei procedimenti, riuso dell'esperienza organizzativa, riuso del software esperienza organizzativa, riuso del software**

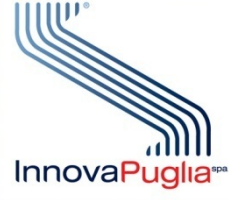

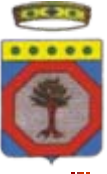

### **Egovernment: Identità Digitale**

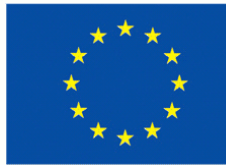

- **Solo una minoranza dei cittadini della Regione Puglia disporrà della CNS (o altra carta di identit (o altra carta di identità come CIE/DU) di qui al 2016 come CIE/DU) di qui al 2016**
- **Per erogare servizi online ai cittadini nel rispetto della normativa necessità di avvalersi dell di avvalersi dell'art. 64 c. 2 del CAD (Codice dell art. 64 c. 2 del CAD (Codice dell'Amministrazione Digitale): Amministrazione Digitale): "***Le pubbliche amministrazioni possono consentire l'accesso ai ser Le pubbliche amministrazioni possono consentire l'accesso ai servizi in vizi in rete da esse erogati che richiedono l'identificazione informatic rete da esse erogati che richiedono l'identificazione informatica anche con a con strumenti diversi dalla carta d'identit strumenti diversi dalla carta d'identità elettronica e dalla carta nazionale elettronica e dalla carta nazionale dei servizi, purch dei servizi, purché tali strumenti consentano l tali strumenti consentano l'individuazione del soggetto individuazione del soggetto che richiede il servizio che richiede il servizio***"**
- $*$  Avvio ad aprile 2012 del servizio IdP <u>(www.idp.regione.puglia.it</u>) che consente l'accesso ai servizi in una modalità conforme alla legge e con la  $\bf{c}$ omodità del Single Sign On: una unica password per tutti i siti della PA
- **Necessit Necessità di federazione a livello nazionale degli di federazione a livello nazionale degli Identity Identity Provider( Provider( IdP) regionali, valorizzazione del progetto interregionale ICAR regionali, valorizzazione del progetto interregionale ICAR**
- **Il sistema Il sistema è già utilizzato dal Portale della Salute e si avvale degli sportelli utilizzato dal Portale della Salute e si avvale degli sportelli** dell'Anagrafe sanitaria per il riconoscimento. Si prevede l'estensione ai **Comuni**

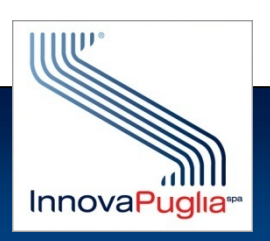

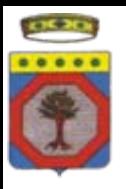

## **Identificazione in rete - 1**

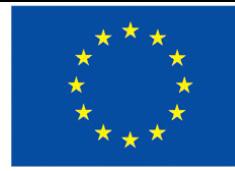

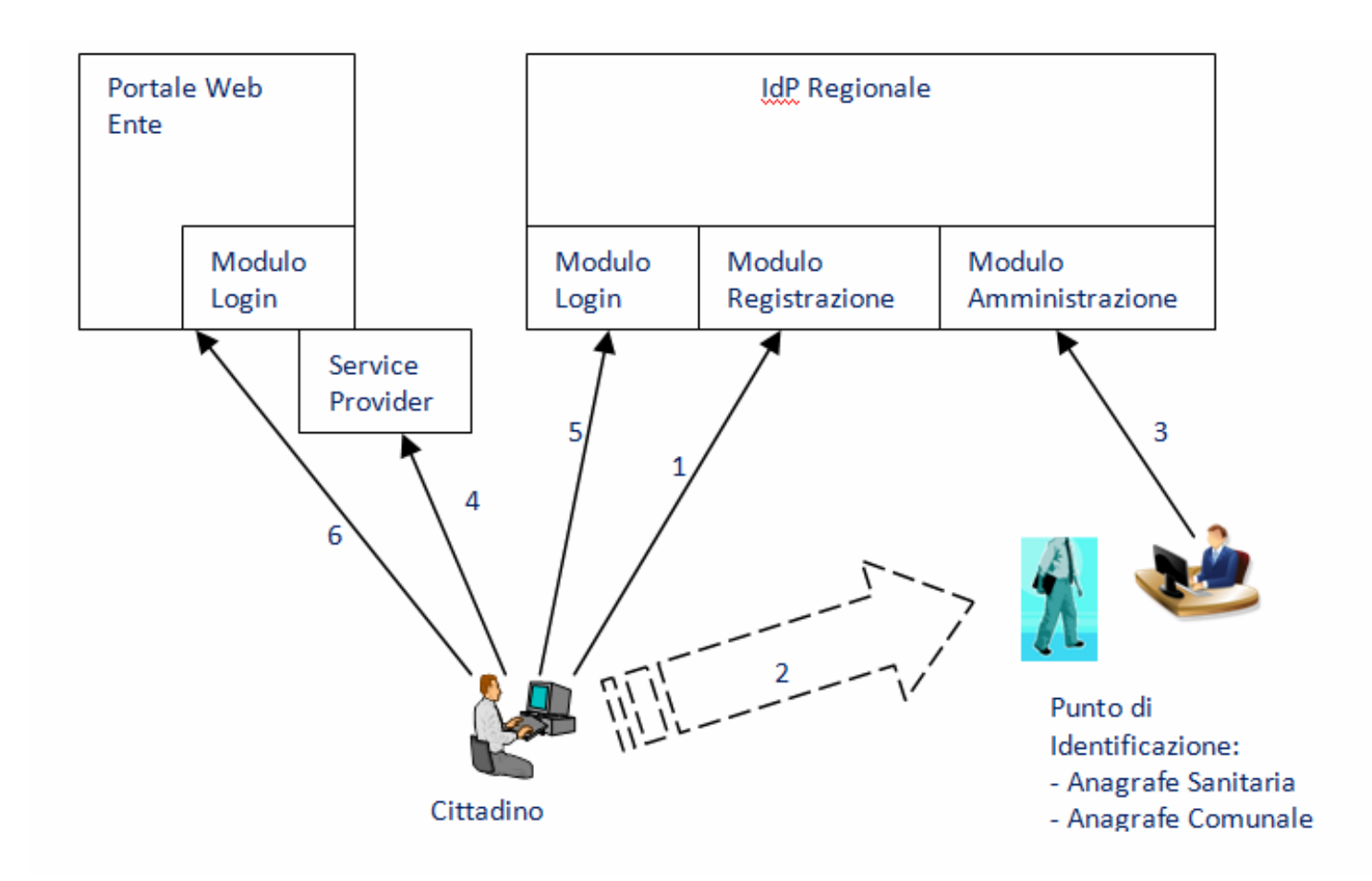

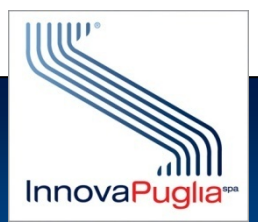

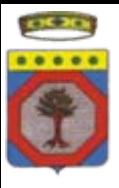

## **Identificazione in rete - 2**

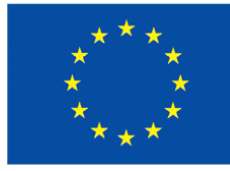

- **1.**. Il cittadino compila il form web della registrazione on line dei propri dati identificativi. **Tipicamente arriva su questa pagina dell'IdP regionale (https:// [https://www.idp.regione.puglia.it/idpUtenti](https://www.idp.regione.puglia.it/idpUtenti/) www.idp.regione.puglia.it/idpUtenti/) seguendo un link dalla Home ) seguendo un dalla Home Page del primo del primo**  portale a cui vuole accedere che lo informa di questa possibilità. Il Cittadino riceve **direttamente in questa fase la password associata al suo username che per definizione è il codice fiscale. codice fiscale.**
- **2. Dopo aver compilato il Dopo aver compilato il form con tutte le informazioni il cit con tutte le informazioni il cittadino si reca presso un punto tadino si reca presso un punto di identificazione munito del pr identificazione munito del proprio documento di identit oprio documento di identità e degli estremi della registrazione degli estremi della registrazione effettuata. effettuata.**
- **3.**Il funzionario del punto di identificazione controlla la correttezza di tutti i dati e, accedendo **alle funzioni dell alle funzioni dell'IdP riservate agli amministratori, abil riservate agli amministratori, abilita le credenzi ita le credenziali conferendo al cittadino lo status di cittadino lo status di "identificato".**
- **4.Il Cittadino, successivamente, dal suo Personal Computer accede al Portale Web che lo interessa e, quando si deve identificare, la sua richiesta viene intercettata dal modulo "Service Provider Service Provider" che inizia il processo gi che il processo già descritto. Il modulo Il modulo "Service Provider Service Provider" deve essere installato in ogni Portale federato con l'IdP.**
- **5. L'IdP effettua l effettua l'autenticazione del autenticazione del cittadino riconoscendo cittadino riconoscendo il suo status di il suo status di "Identificato" e fornendo questa informazione, insi fornendo questa informazione, insieme ai dati personali associat eme ai dati personali associati al Service Provider. i al Service Provider.**
- **6.Il Service Provider redirige queste informazioni verso il modulo di Login del Portale al fine delle sue proprie operazioni di autorizzazione all i di autorizzazione all'accesso alle spec accesso alle specifiche funzioni del Portale ifiche funzioni del Portale sulla base della autent sulla base della autenticazione effettuata dall icazione effettuata dall'IdP**.

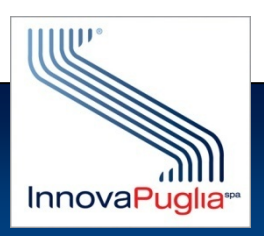

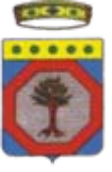

# **Egov: Circolarità Anagrafica**

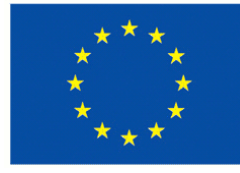

- **Le Regioni hanno raggiunto un Le Regioni hanno raggiunto un'intesa definitiva con il Ministero intesa definitiva con il Ministero dell'Interno al Tavolo nazionale dove siede anche l Interno al Tavolo nazionale dove siede anche l'ANCI**
- La Puglia è in attesa dell'inizio della sperimentazione del trasferimento in tempo reale (entro le 24h) delle variazioni anagrafiche dai Comuni
- **Immediato vantaggio per anagrafe sanitaria, possibili sviluppi per altri settori come la Scuola, utilizzo degli standard INA/SAIA settori come la Scuola, utilizzo degli standard INA/SAIA**

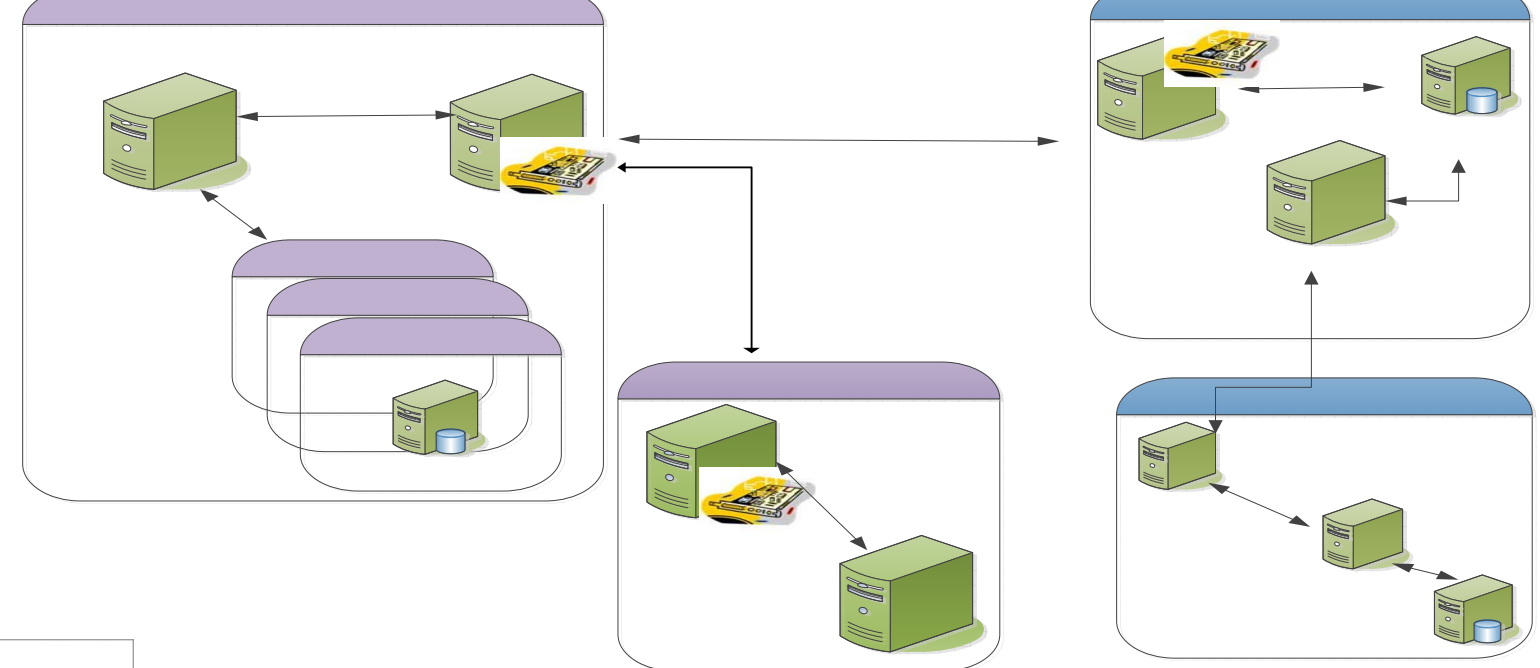

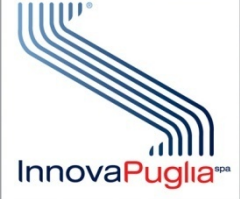

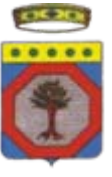

# **Competenze Digitali: Smart Cities...**

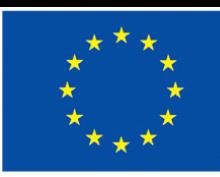

- La Regione Puglia ha attivato una forte iniziativa sul Lavoro: **<http://pianolavoro.regione.puglia.it/> che comprende anche il tema della formazione come strumento per l formazione come strumento per l'aggiornamento delle competenze aggiornamento delle competenze**
- **II MIUR ha gestito il Bando "Smart Cities & Communities" nell'ambito del PON Ricerca e Competitività in Campania, Puglia, Calabria, Sicilia**
- **La Regione Puglia ha espresso tutte e tre le idee progettuali ri La Regione Puglia ha espresso tutte e tre le idee progettuali risultate sultate selezionate per l'ambito "Smart Education", in una di esse è presente InnovaPuglia InnovaPuglia**
- **Si sta lavorando a rendere sinergiche le tre proposte al fine di realizzare un**  $\ddot{\textbf{r}}$ **forte progetto ben focalizzato che possa rappresentare una best practise replicabile sul territorio nazionale cogliendo la massima sinergia tra l'ambito formativo (education) e l'ambito lavoro (placement)**
- **La Puglia, con InnovaPuglia, è presente anche nell'Ambito "Cloud » computing technologies per smart government computing technologies per smart government", con una delle tre proposte proposte selezionate selezionate insieme insieme ad altre due della Sicilia Sicilia**

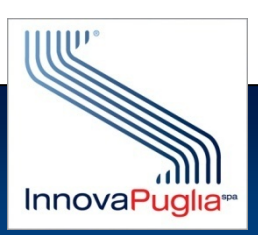

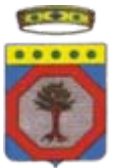

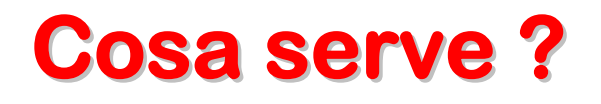

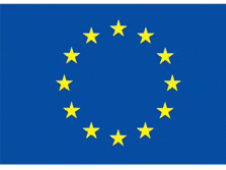

### **Regolamentazione ed un miglior coordinamento nazionali Regolamentazione ed un miglior coordinamento nazionali**

### **Esempi: Esempi:**

- •**Catasto delle infrastrutture per la Banda Ultra Larga (NGN)**
- • **Federazione nazionale degli Federazione nazionale degli Identity Identity Provider, valorizzazione di Provider, valorizzazione di ICAR**
- •**Miglioramento della normativa sul riuso: ruolo società In-House**
- •**Interoperabilit Interoperabilità dei Fascicoli sanitari a livello nazionale dei Fascicoli sanitari a livello nazionale**
- •**Definitivo decollo della circolarità anagrafica: il dato anagrafico è il** dato base gestito dalla PA, è impensabile che continui ad essere un **dato incerto che ancora vi dato incerto che ancora viene richiesto al cittadino. ene richiesto al cittadino.**

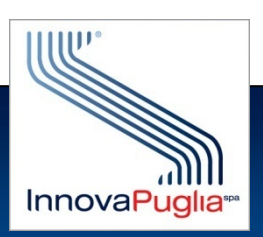

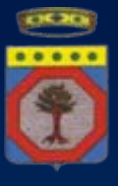

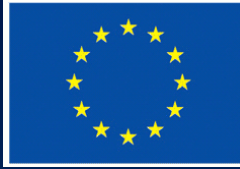

InnovaPuglia S.p.A. Società assoggettata alla direzione e controllo della Regione Puglia

Strada Provinciale per Casamassima Km. 3 70010 - Valenzano Bari

tel. +39 080.46.70.418 fax +39 080.45.51.868 info@innova.puglia.it www.innova.puglia.it